### **РУКОВОДЯЩИЙ ДОКУМЕНТ**

**АРМАТУРА ТРУБОПРОВОДНАЯ РД 302-07- 277 -89 МЕТОДИЧЕСКИЕ УКАЗАНИЯ ПО РАСЧЕТУ ДЛИТЕЛЬНОСТИ СРАБАТЫВАНИЯ ПНЕВМОПРИВОДОВ**

١

*Л а т а ш З е т / я* **/** *0£.90/>*

**Настоящий руководящий документ устанавливает методику расчета длительности срабатывания поршневых, мембранных и сильфонных пневмоприводов с постоянной нагрузкой и нагрузкой, зависящей от положения и скорости перемещения поршня. Настоящая методика может быть использована также для расчета времени наполнения и опорожнения емкости постоянного объема.**

# C.2 PI  $302-07-277$  -89

## І. ПЕРЕЧЕНЬ ОСНОВНЫХ ОБОЗНАЧЕНИЙ

I.I. Перечень основных обозначений указан в табл. I

Таблица I

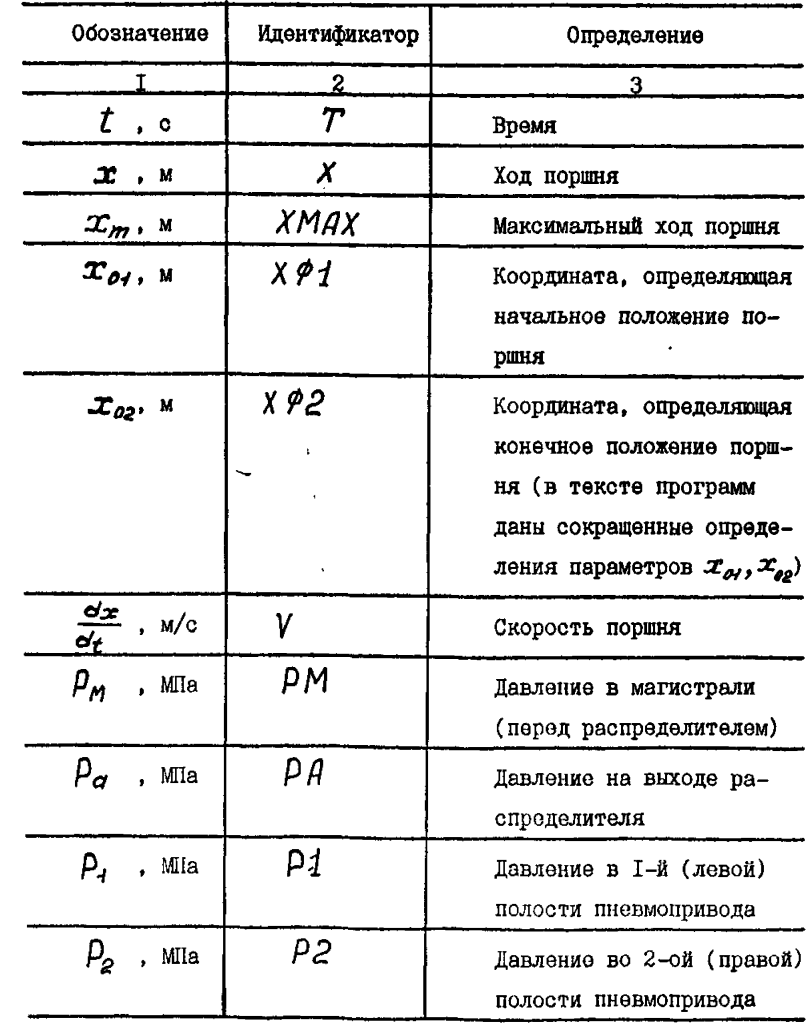

 $203 - 89 - 28 - 17$ 

PA 302-07-277 -89 C.3

Продолжение таблицы I

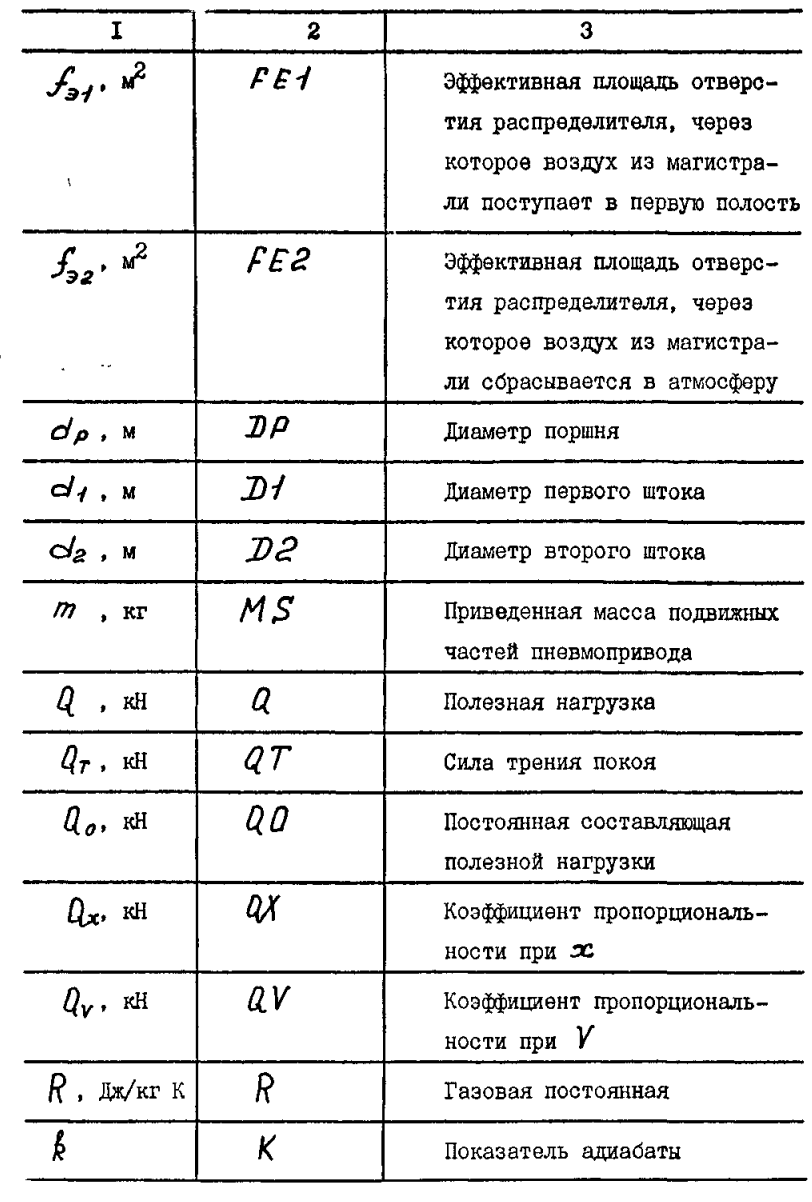

 $\bar{t}$ 

203-89 28° XII PA

 $C.4$  PI 302-07- 277 -89

Продолжение таблицы I

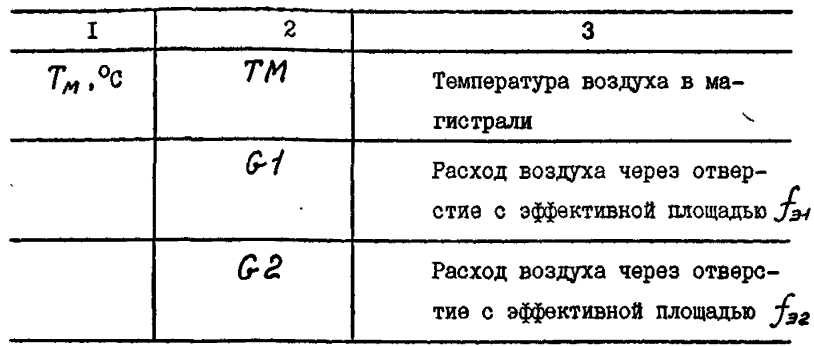

2. МЕТОДИКА РАСЧЕТА.

2.1. Расчет длительности срабатывания пневмопривода, а также процессы опорожнения и наполнения емкости постоянного объема производится путем интегрирования базовых уравнений динамики пневмопривода, схема которого представлена на черт. I:

 $\frac{dP_1}{dt} = \frac{\hat{R} \cdot \hat{f}_3 + \kappa \cdot p_n \sqrt{R \cdot T_m}}{P \cdot (x_{n+1} + x)} \mathcal{Y}(\delta_1) - \frac{\hat{R} \cdot P_1}{(x_{n+1} x)} \cdot \frac{dx}{dt};$ 

 $\frac{dP_2}{dt} = \frac{k f_{22} \cdot K \cdot P_2}{F_1(x_1 + x_2 - x) P_1} \frac{3K \cdot 1}{K^2} \frac{f_0 \cdot \sigma_2}{f_0^2} \frac{k \cdot P_2}{x_m + x_{02} - x} \cdot \frac{dx}{dt}$ 

 $m \frac{d^2x}{dt^2} = \rho_1 f_1 - \rho_2 f_2 - \rho_1 \rho_1$ 

rge  $\delta_1 = \frac{\beta_1}{\beta_1}$ ;  $K = \left(\frac{2g \cdot k}{k-1}\right)^{0.5}$ 

13 - 89 28 W VA

PA 302-07- 277 -89 0.5

Схема пневмопривода

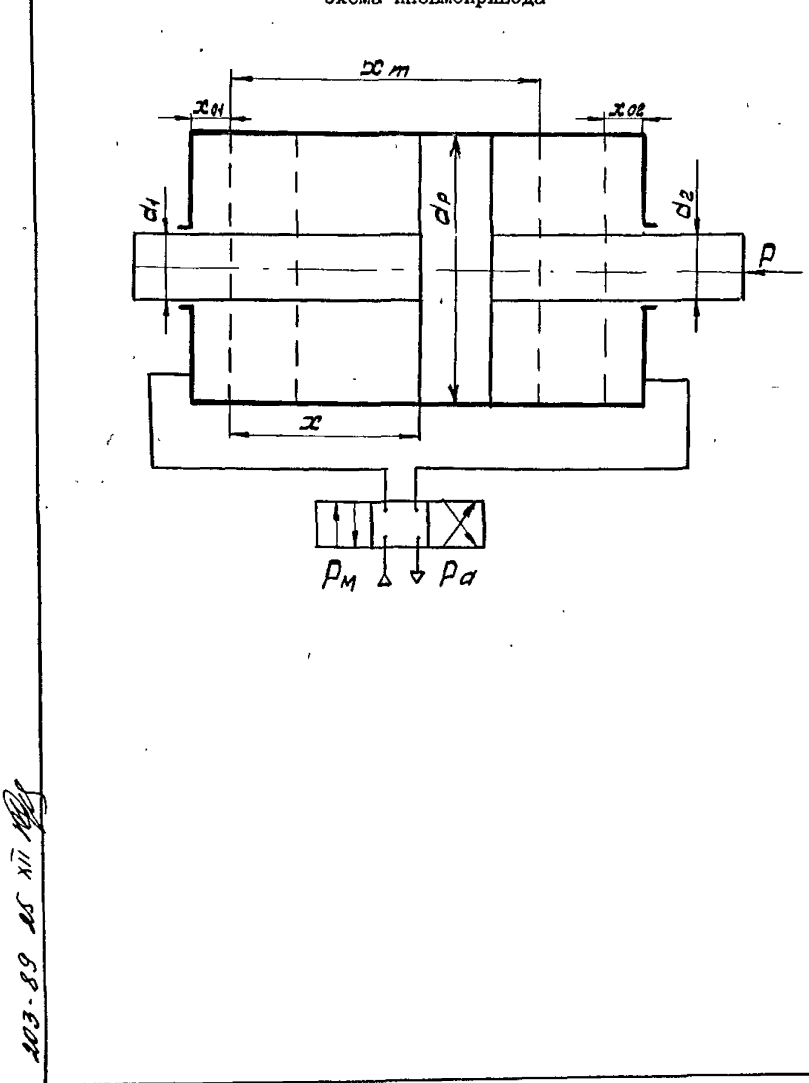

 $C.6$  PI 302-07-277 -89  $\frac{1}{2}$   $\sqrt{6}$   $\frac{2}{5}$   $\sqrt{6}$   $\frac{2}{5}$   $\frac{1}{2}$  $\text{mm } 0.528 \stackrel{\text{def}}{=} 6 \stackrel{\text{def}}{=} 1$ :  $\mathcal{Y}(6) = 0,2588$ , при  $0 \leq 620,528$ ;  $6a = \frac{P_2}{P_1} + \frac{P_3}{P_2} + \frac{P_4}{P_3} + \frac{P_5}{P_4} + \frac{P_6}{P_5} + \frac{P_7}{P_6} + \frac{P_8}{P_7} + \frac{P_9}{P_8} + \frac{P_9}{P_9} + \frac{P_9}{P_9} + \frac{P_9}{P_9} + \frac{P_9}{P_9} + \frac{P_9}{P_9} + \frac{P_9}{P_9} + \frac{P_9}{P_9} + \frac{P_9}{P_9} + \frac{P_9}{P_9} + \frac{P_9}{P_9} + \$  $F_1 = \frac{\pi (d_0^2 - d_1^2)}{4}$ ;  $F_2 = \pi (d_0^2 - d_2^2) / 4$ ;

2.2. При выводе базовых уравнений приняты следующие допушения:

- воздух - идеальный газ;

- процессы, протекающие в пневмоприводе, являются квазистатическими;

- теплообмен с окружающей средой и утечки воздуха не учитываются:

- параметры воздуха в магистрали постоянны.

3. ОПИСАНИЕ ПРОГРАММЫ

3.1. Общие сведения

3.I.I. Методика расчета длительности срабатывания пневмоприводов реализована в программе  $\mathbb{RP}$ . Программа  $\mathbb{RP}$  является главной, из нее происходит обращение к подпрограмме  $\beta$ PSUB В программе  $\beta P$  производится численное интегрирование базовых уравнений пневмопривода, а также организован ввод исходных и начальных данных и вывод результатов расчета. Подпрограмма RPSUB продназначена для вычисления на каждом шаге интегрирования текущого значения полезной нагрузки. Программы написаны на стандартном алгоритмическом языке Фортран применительно к ДВК-2М и могут быть адаптированы с небольшими изменениями для ЕС ЭВМ. Размери загрузочных модулей не превышают 30 Кбайт.

PI 302-07-277 -89 C.7

Работа ведется в диалоговом режиме. Исходные и начальные данные вводятся о экрана диоплея в той последовательности. В какой они запрашиваются ЭВМ. Результаты расчета выводятся в виде таблицы на экран дисплея и АШГУ.

3.1.2. Для проведения расчетов по данной методике необходимо знание основ пневмопривода и элементов программирования на алгоритмическом языке Фортран.

З. І. З. Тексты программ приведены в Приложении І.

3.2. Подготовка исходных данных

3.2.1. При подготовке исходных данных необходимо учитывать. что за положительное направление движения поршня принято направление слева направо. Предполагается, что нагрузка, преодолеваемая приводом, может иметь постоянную составляющую, а также составляющие, пропорциональные положению и скорости перемещения поршня. Положительным направлением действия постоянной нагрузки и нагрузки, пропорциональной положению поршня, считается направление по стрелке, указанной на схеме пневмопривода, то есть навстречу движению. При этом коэффициент  $Q_x$  положителен. Нагрузка, пропорциональная положению поршня, создается за счет деформации пружин, а также за счет гидродинамического усилия, приложенного к затвору арматуры. Нагрузка, пропорциональная скорости перемещения поршня. создается гидравлическими демиферами и всегда направлена против направления движения поршня. При этом коэффициент  $Q_{\mathbf{Y}}$  всегда больше либо равен нулю.

3.2.2. При расчете пневмоприводов одностороннего действия усилие пружины учитывается в нагрузке  $Q$ , причем усилие, создаваемое за счет предварительного поджатия пружины, должно быть

82

 $\boldsymbol{\varphi}$ 

#### $C.8$  PA 302-07- 277 -89

учтено в постоянной нагрузке  $Q_o$ , а жесткость пружины в коэф- $\Phi$ ициенте  $Q_{\infty}$ .

3.2.3. Для расчета по настоящей методике мембранных приводов, которые характеризуются эффективной площадью мембраны, необходимо предварительно вычислить диаметр, соответствующий эффективной площади по формуле:

$$
d\rho \cdot \frac{4F}{\pi}
$$

гдө  $F$  - эффективная площадь мембраны.

Рассчитываются также параметры  $\mathcal{X}_{\mathcal{O}}$  и  $\mathcal{X}_{\mathcal{O}\mathcal{D}}$ , которые можно приближенно определить по формулам:

$$
x_{01}=\frac{V_{01}}{F}, x_{02}=\frac{V_{02}}{F},
$$

гдө  $V_{a}$ ,  $V_{a}$  – объемы мембранных камер слева и справа от мембраны соответственно.

Дополнительное усилие, возникающее при деформации мембраны, учитывается в нагрузке  $Q$ .

3.2.4. Отмеченные в п.3.2.3 рекомендации также к расчету сильфонных приводов.

3.2.5. В том случае, когда какой-либо параметр, относящийся к исходным данным, точно не известен, рекомендуется выполнить серию расчетов при различных значениях этого параметра. Это позволит определить степень влияния данного параметра на время срабатывания пневмопривода.

3.2.6. При использовании настоящей методики для расчета времени опорожнения и наполнения емкости постоянного объема, в качестве емкости может рассматриваться первая (левая) полость пневмопривода. Объем этой полости равен  $V = x_{01}$ ,  $\frac{\partial \phi^2}{\partial t^2}$ 

PI 302-07-277-89 C.9

 $\text{mnd } d_4 = 0$   $\text{M } \mathcal{L} = 0$ .

203-89 AS Wil

Для того, чтобы обеспечить неподвижность поршня, нагрузку необходимо задать таким образом, чтобы она была завеломо больше усилия, развиваемого приводом при максимальном павлении в рассматриваемой полости.

#### 4. РЕЗУЛЬТАТЫ РАСЧЕТА

4. І. Результаты расчета выводятся на экран дисплея и АШГУ в виде таблицы, в которой в зависимости от времени представлены текущие значения хода и скорости поршня. давлений в полостях пневмопривода, нагрузки, а также расходов воздуха втекающего или вытекающего из первой и второй полости. Время срабатывания пневмопривода определяется в момент, когда ход поршня достигает своего максимального значения при движении в положительном направлении или становится равным нулю при пвижении в отринательном направлении.

4.2. Погрешность вычисления по настоящей методике - 5+15%.

#### 5. IIPMMEPH PACYETA

5.1. В Приложении 2 приведены исходные данные и результаты расчета длительности срабатывания пневмопривода двухстороннего действия при постоянной нагрузке. Время срабатывания составляет 0.4 с.

5.2. В Приложении 3 приведены исходные данные и результаты расчета длительности срабатывания пневмопривода одностороннего действия при обратном ходе. когда движение происходит под воздействием пружины в отрицательном направлении, а воздух из цервой полости витесняется через распределитель в атмосферу. Время срабатывания составляет 0,48 с.

C.IO PI  $302-07-277$  -89

Приложение І

ę

188 FORMAT (//18X.'PACYET NHEBMORPMBOAA \*RP\*',<br>182 FORMAT (/ 5X.'===========================')<br>182 FORMAT (/ 5X.' \*?\* AysAMPOBATb BNBOA HA NEYATb'.  $+2+7Y/N$ ੱਖ 184 FORMAT ( / 5X. ' \*'\* NO1LOTOBTE NE4ATANWEE YCTPONCTBO'. 106 FORMAT (/108. MCXO4HWE AAMMEL.)<br>
108 FORMAT (/108. MCXA3ATEJb A4MABATW<br>
118 FORMAT (/108. MCXA3ATEJb A4MABATW<br>
112 FORMAT (/108. MADOBAS MOCTO3HHAS (48/XF\*K)<br>
114 FORMAT (/108. TEMPLEPATYPA B MACTPAJM (MNA ))<br>
116 FORM  $:$  $E13.5$ <br> $:$  $E13.5$ <br> $:$  $E13.5$ <br> $:$  $E13.5$ <br> $:$  $E13.5$  $\ddot{\phantom{1}}$  $\overline{\mathbf{r}}$ ÷  $\ddot{\phantom{a}}$  $\ddot{\textbf{z}}$  $\ddot{\phantom{a}}$  $\frac{1}{2}$   $\frac{1}{2}$   $\frac{1}{2}$   $\frac{1}{2}$   $\frac{1}{2}$   $\frac{1}{2}$  $3 - z$  $\begin{array}{c} .613.5 \ .613.5 \ .113.5 \ .113.5 \ .113.5 \ \end{array}$ ÷  $\Delta$  $\mathbf{r}$  $(513.5)$ <br> $(513.5)$  $\mathbf{R}$  $\ddot{\phantom{1}}$ 132 FURMAT ( /10X. NAPAMETP "X02"<br>
134 FORMAT ( /10X. CMAA TPEHMS NOKOS ( 136 FORMAT ( /10X. CMAA TEIS. 5.3X. 'BIK='.F7.4.<br>
2008 - 2008 - 2008 - 2008 - 2018 - 2018 - 2018 - 2018 - 2018 - 2018 - 2018 - 2018 - 2018 - 2018 -  $\ddot{\phantom{a}}$  $.E13.5)$  $\mathbf{1}$ 142 FORMAT (/10X. "ROBBORNA (M) : 148<br>144 FORMAT (/10X. "CKOPOCTA (M) (M/C) : 148<br>146 FORMAT (/10X. "GABBEHME B 1-7 NOJOCTM (MNA ) : 148<br>148 FORMAT (/10X. "GABBEHME B0 2-7 NOJOCTM (MNA ) : 158<br>158 FORMAT (/10X. "GEPES CKOR  $710X.$  $\lambda$ -------- $\frac{1}{2}$ . [13.5]  $\frac{1}{2}$ :  $\frac{2}{5}$ <br> $\frac{1}{2}$ :  $\frac{2}{5}$ Р1(МПА)\*<br>G2(КГ/С)\*) 166 FORMAT (/ 180 FORMAT (80X) c  $+ + +$ 200 FORMAT (A1) C **Atducinists** DIMENSION Y(4),YY(4),DY(4)<br>REAL MS.KA.K1.K2.K3.KK<br>INTEBER REPLY..... LOGICAL VVOD.DUBL COMMON /VD/ VVOD.DUBL<br>VVOD - TRUE.<br>VVDD - TRUE. DUBL=.FALSE. C =============== TYPE - 102<br>ACCEPT 200.REPLY<br>IF (REPLY.EQ.'Y') DUBL=.TRUE.<br>IF (.NOT.DUBL) on To **TYPE** 100 (.NOT.DUBL) 60 TO 5 TYPE 104 ACCEPT 200.REPLY PRINT 100 PRINT - 186 **5 TYPE** 106 c \*\*\*\*\*\*\*\*\*\* BBO4 NAPAMETPOB \*\*\* **CALL RESUB (T.X.V.PP)**<br>TYPE 108<br>ACCEPT \*.KA<br>TYPE 110 ACCEPT 110<br>Typer  $+$ , $R$  $ACCEPT$ <sup>112</sup>  $\rightarrow$ .THP

12 14 50 68 202

PI 302-07-277-89  $C.II$ 

TYPE 114<br>ACCEPT \*.PM ACCEPT<br>ACCEPT<br>ACCEPT<br>AVPECTY<br>ACCEPT<br>ACCEPT<br>AND  $\frac{116}{4.}$ PA 118  $\bar{*}$ .FE1  $\cdot$ 120  $\frac{1}{4}$ , FE2 TYPE<br>ACCEPT 122 ∔.ns **TYPE** 124 **ACCEPT** ÷.D1 TYPE 125 ACCEPT<br>TYPE<br>ACCEPT  $\ddot{•}$ . D2 126  $4.03$ TYPE 128 ÁCCEPT ¥.XMAX **ALLEPT**<br>
TYPE<br>
ACCEPT<br>
TYPE<br>
ACCEPT 130  $4.121$ 132  $4.102$  $134$ , TRP TYPE<br>ACCEPT  $C + F + F$ VV0D=\_FALSE.<br>FP1 =3.1415+0.25+(D1\*\*2-D3\*\*2)<br>FP2 =3.1415+0.25\*(D1\*\*2-D2\*\*2)  $*2.7KA$ <br>={KA+1.}/KA  $\frac{1}{12}$ C PRINT 108.KA **PRINT**<br>PRINT  $110.8$ <br> $112.7MP$ <br> $114.99$ PRINT PRINT 116.PA 118.FE1<br>120.FE2 PRINT<br>PRINT PRINT 122.MS PRINT 124.DI  $\begin{array}{c} 125.52 \\ 125.52 \\ 126.53 \\ 128.304 \end{array}$ PRINT PRINT PRINT PRINT 128.1MA1<br>PRINT 130.802<br>PRINT 132.302<br>PRINT 134.TRP<br>PRINT 136.FP1.BTK.K1.K3.FP2.FIK.K2.KK<br>7 PM=(PM+0.1)≠1.E6<br>PA=(PA+0.1)≠1.E6<br>TMP=TMP+273.  $C + H$ 18 IF (.NOT.DUBL) 60 TO 28<br>DO 15 I=1.6<br>IS PRINT 180 TYPE 104<br>ACCEPT 200.REPLY 20 CONTINUE 142 ACCEPT  $+$ ,  $\chi$  $144$ ACCEPT<br>TYPE<br>ACCEPT<br>TYPE  $\bullet$  ,  $\mathsf{V}$ 146  $+ . P1$ 148 ACCEPT  $F.P.2$ 

成分的

 $2 - 59$ 

PII 302-07-277  $C.12$  $-89$ ACCEPT 150  $+ .57$  $152$ **TYPE** ACCEPT **T.NSD TE (NSD.LE.0) NSD=1**<br>IF (.NOT.DUBL) 60 TO 25<br>TYPE 154 ACCEPT \*.NSP IF (NSP.LE.0) NSP=1  $\frac{140}{142}$ . PRINT PRINT PRINT 144.0  $146.71$ <br> $148.72$ PRINT PRINT PRINT<br>50 22<br>22 PRINT 150.01  $I = 1.6$ 180 TYPE 104<br>ACCEPT 200.REPLY ة 160<br>180 PRINT PRINT \*\*\*\*\*\*\*\*\*\*\*\*\*\* GABJEHME B "CM" +\* C  $25 P1 = (P1 + 0.1) + 1.56$ <br> $P2 = (P2 + 0.1) + 1.56$  $150-8$  $15P = 0$  $155 = 0$  $= 0.$ T **TYPE** 168 **TYPE** 188 60 TO 40 \*\*\*\*\*\*\*\*\*\*\*\*\* BWBOA PESYJNTATOB \*\*\*<br>30 TYPE 160 C TYPE 180 33 FF (190.NE.0) GO TO 35<br>TYPE \_\_ 162.T.X.V.P10UT.P20UT.PPOUT.G1.G2 155=155+1 C  $-1 + 1$ C \*\*\*\*\*\*\*\*\*\*\*\*\*\* NOPWEHL MOXET NEPEMEWATLCS  $444$ DV=W\*DT IF (DV\*V.LT.0..AND.ABS(DV).LT.ABS(V)) 60 TO 55 **FAAFAARARARARA NOPUCHL B NOKDE M3-3A TPEHMS \*\*\*** C  $V = 0$ .  $N = 0$ .  $C + H$  $V(1) = X$ 55  $DY(\hat{i}) = V$ <br> $Y(2) = V$  $DY(2) = W$ 26 11.51.PM) GO TO 45<br>27 EF (PI.61.PM) GO TO 45 C  $BT = P1$ /PM  $FI = FIK$ ÎF (BÎ.GT.BTK) FI=SORT(BT\*\*K1-BT\*\*K2)<br>GI=FEI\*KK\*PM\*FI/SQRT(R\*TMP)<br>DY(3)=KA\*R\*TMP\*G1-KA\*P1\*FP1\*V  $DY(3) = DY(3) / (FPI * (X01 + X))$  $Y(3) = P1$ GO TO 78 C \*\*\*\*\*\*\*\*\*\*\*\*\*\* 1-Я ПОЛОСТЬ \*\*\* SWTEKAHWE \*\*\* 65 BT-PM/P1 THP1=TMP+(P1/PM)++K3 FI=FIK<br>IF (BT.GT.BIK) FI=SQRT(BT\*\*K1-BT\*\*K2) GI=-FE1\*KK\*P1\*FI/SQRT(R\*TMP1) DY(3)=-KA\*R\*TMP1\*(-61)-KA\*P2\*FP2\*V  $DY(3)=DY(3) / (FP1*(x01+ x))$ <br> $Y(3)=P1$ 

203 88 RC

 $\ddot{\phantom{a}}$ 

```
C = 4 + 9TO IF (P2.6T.PA) 60 TO 75<br>************** 2-3 00.00CTb *** BTEKAHME ***
Ċ
           BT = P2/PAFI=FIK
           IF (BT.GT.BTK) FI=SORT(BT++K1-BT++K2)
           G2=FE2*KK*PA*FI/SQRT(R*THP)
           DY(4)=KA*R*TMP+62+KA*P2*FP2*V
           DY(4) = DY(4) / (FP2 + (X02 + XHAX - X))Y(4) = P260 TO 80
C ************** 2-9 NOAOCTb *** BUTEKAHWE ***
      75 BT=PA/P2
           <sub>TP2=TP+(-2/PM)++K3</sub></sub>
           FI=FIK
           F1="IR<br>IF (BT.GT.BTK) FI=SQRT(BT++K1-BT++K2)<br>G2=-FE2+KK+P2+F1/SQRT(R+TMP2)<br>DY(4)=-KA+R+TMP2+(-G2)+KA+P2+FP2+V<br>DY(4)=DY(4)/(FP2+(X02+XMAX-X))
             Y(4) = P2c
   ************** WAF WHTEFPWPOBAHWS METOACM GASCPA ###
     80 DO 81 1=1.4<br>81 Y(I) =Y(I) +DY(I) +DT
           \overline{T}=\overline{T}+D\overline{T}\dot{x} = \dot{y}(\dot{x})\ddot{V} = Y (2)
           P1 = Y(3)P2 = Y(4)C = 14.5PIOUT=P!*1.E-6-0.1<br>P2OUT=P2+1.E-6-0.1<br>PP<u>OUT=PP+1.E-3</u>
FSOUT=PS$1.E-3<br>IF (X.GT.0.) 60 TO 85<br>C ****************** OFPAHMYEHME XOAA CAEBA ***
     X = 0<br>
X = 0<br>
IF (V.LT.0.) V = 0.<br>
GO TO 90<br>
85 IF (X.LT.XMAX) GO TO 90<br>
85 IF (X.LT.XMAX) GO TO 90
  ************** OFPAHMYEHME XOOA CNPABA ***
c
           x = xMAX
           IF (V.6T.0.) V = 0.C + H98 ISD=ISD+1
           15P = 15P + 1IF (ISD.6E.NSD) ISD=0<br>IF (ISP.6E.NSP) ISP=0<br>IF (ISS.LT.20 ) 60 TO 33
           iss=0
          ISS=0<br>TYPE 166<br>ACCEPT 200.REPLY<br>IF (REPLY.EQ.'E') RETURN<br>IF (REPLY.NE.'N') 60 TO 30<br>60 TO 10
           END
```
20 5 × 20 20 - 200

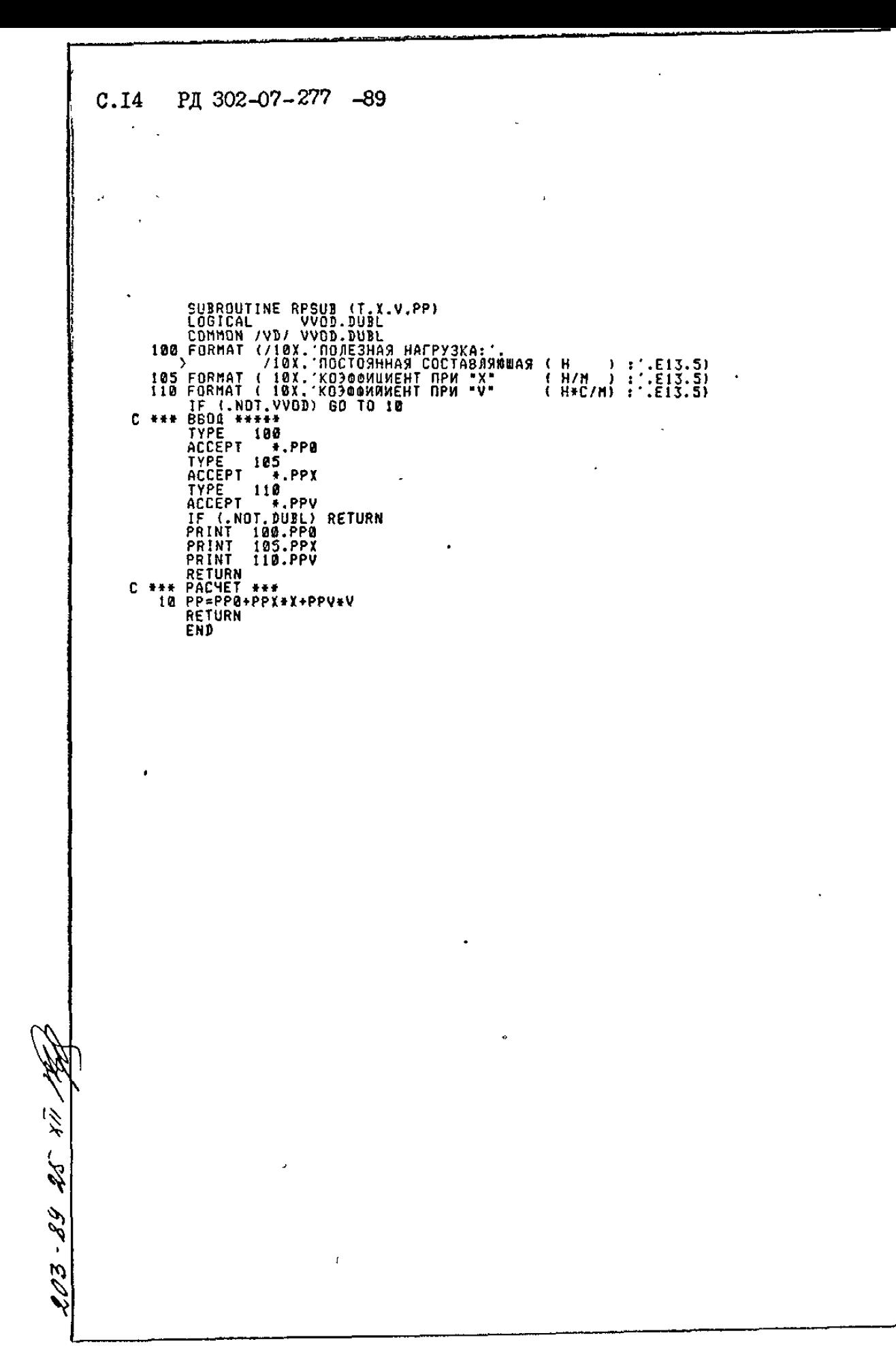

÷

Приложение 2

# PACYET OHEBMOOPMBOAA \*RP+

MCXDAHUE CAHHUE:

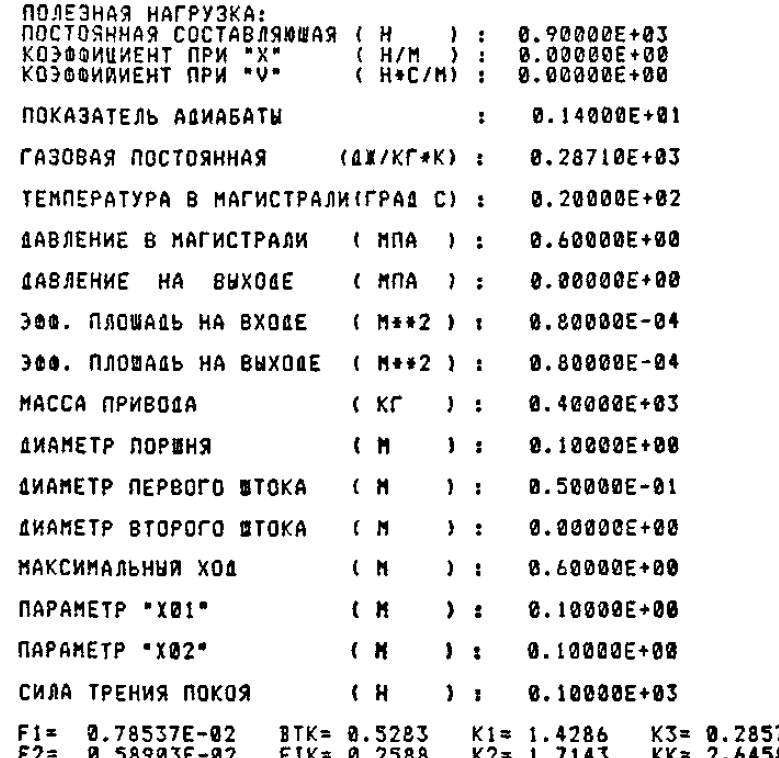

## ЧАЧАЛЬНЫЕ ДАННЫЕ:

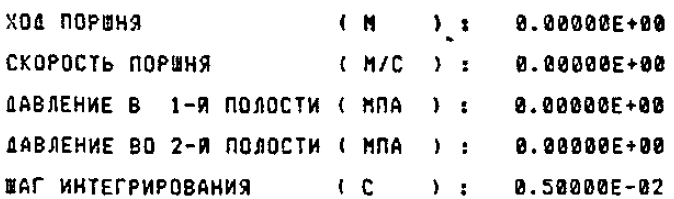

14 W 88-80

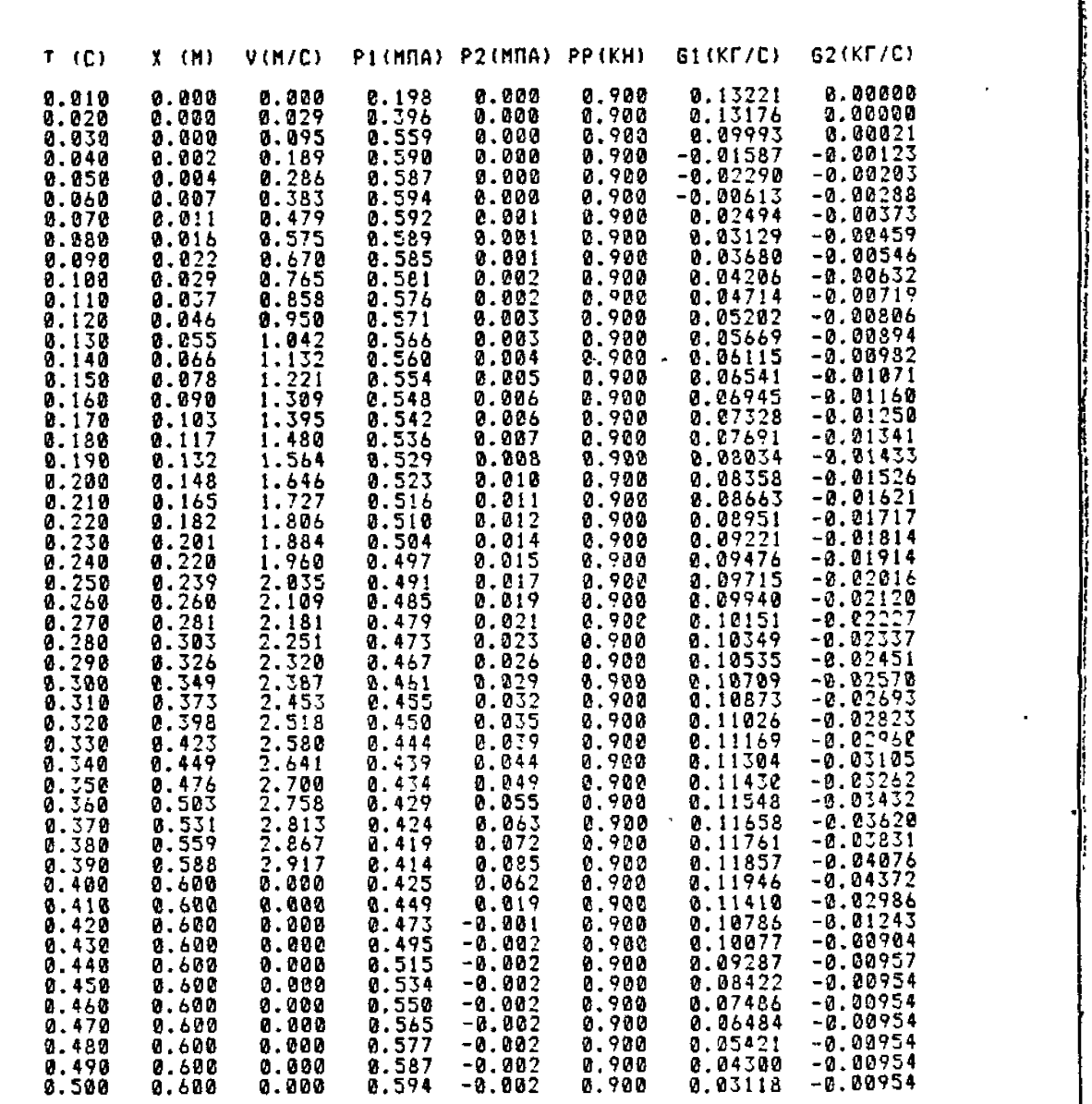

**^ 4**

С. 16 РД 302-07- $277 - 89$ 

ł

Приложение 3

l.

# **PACHET NHESMONPMBOAA +RP+**<br>\*\*\*\*\*\*\*\*\*\*\*\*\*\*\*\*\*\*\* \*\*\*\*

MCXOAHNE AAHHNE:

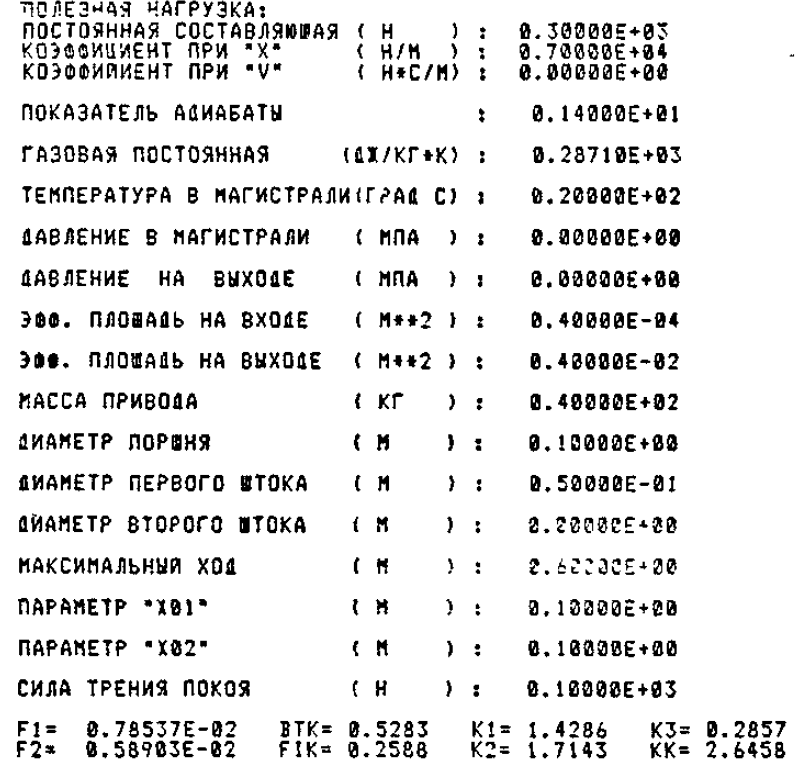

HAYAJSHNE GAHHNE:

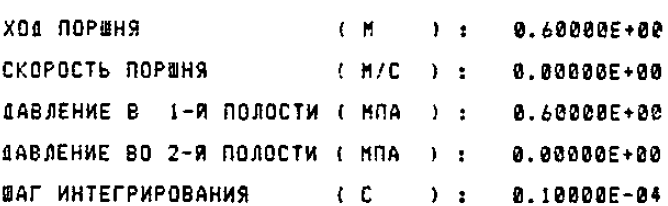

 $C.I8$ PI 302-07-277-89

> $\overline{z}$  $\{C\}$  $X$  (M) V(N/C) PI(MNA) P2(MNA) PP(KH) 61 (KF/C) 62(KF/C) 8.810 0.600 0.000 0.582 0.000 4.500  $-0.04893$ 0.00000 4.500<br>4.500<br>4.500  $0.020$ 0.564<br>0.546<br>0.530 0.00000 0.600 0.000 8.000 -0.04783  $0.000$ 8,830  $-0.04676$ 0.600 0.000 0.00000 3.040  $-0.002$ 0.600  $-0.04571$ **0.0**3806 0.050<br>0.060 8.600<br>8.599 0.513  $-0.029$ 0.000 8.03816 4.499  $-0.04470$  $-0.057$ 0.03835<br>0.03847 0.000 4.495  $-0.04371$ 0.598<br>0.596 0.070  $-0.174$ 0.482 8.800 4.486  $-0.04275$  $4.470$ 9.080  $-0.287$ 0.468 0.000  $-0.04183$ 8.83837  $-0.423$ <br>  $-0.5751$ <br>  $-0.755$ <br>  $-0.755$ <br>  $-1.127$ <br>  $-1.521$ 8.592<br>0.587<br>0.581<br>0.572  $\begin{array}{c} 0.454 \\ 0.448 \\ 0.427 \\ 0.415 \\ \end{array}$ 0.090 0.000 4.446  $-0.04094$ 0.03799 **8.100**  $\frac{4.411}{4.364}$ 0.000  $-0.04008$ 0.03726 0.110  $-0.03925$ <br> $-0.03845$ 0.000 0.03623  $4.385$ <br> $4.233$ <br> $4.147$ 8.128 0.000 8.03480 0.562<br>0.550<br>0.535<br>0.519 0.403<br>0.391<br>0.380<br>0.389 0.130  $0.000$ <br> $0.000$ 0.03292<br>0.03047  $-0.03768$ <br> $-0.03694$ 0.140  $-0.035574  
> -0.035532  
> -0.035534  
> -0.033421  
> -0.0333575  
> -0.0333575  
> -0.0323375  
> -0.0323375  
> -0.03113$  $-1.515$ <br> $-1.704$ 860.0<br>860.0-8.150  $\frac{4.048}{3.935}$ 0.02681<br>0.01189 **0.160** 0.3599<br>0.33999<br>0.33300<br>0.3220  $0.501$ <br> $0.482$ 9.170 0.01315<br>0.01442<br>0.01538  $-1.883$  $-0.800$ 3.810  $-2.350$ <br> $-2.200$ <br> $-2.330$  $\frac{3.672}{3.523}$ **a.** 180  $-0.000$ 0.190<br>0.200 0.460  $-0.000$  $9.438$  $-0.000$ 8.81633  $0.210$ <br>  $0.220$ <br>  $0.230$  $-2.438$ <br> $-2.522$ <br> $-2.579$ <br> $-2.618$  $0.414$ <br> $0.389$ 0.01709<br>0.01768  $-0.000$ 3.198 8.311  $-0.000$ 3.024 0.311<br>0.29344<br>0.22944<br>0.22554<br>0.22554<br>0.2253<br>0.2253<br>0.2253<br>0.225  $-0.000$ <br> $-0.000$  $-0.03113$ <br> $-0.03052$ 0.01808 0.364 2.845  $0.240$ <br>0.250<br>0.250 0.33815842358.2355 2.663 0.01826  $-2.613$ <br> $-2.588$ <br> $-2.537$ <br> $-2.461$ 2.488<br>2.298<br>2.11944  $-0.02990$ <br> $-0.02927$ <br> $-0.02862$  $-0.000$ <br> $-0.000$ 0.01830 8.01813  $0.270$ <br> $0.280$  $-0.000 - 0.000$ 0.01777  $-0.02794$ <br> $-0.02723$ **0.01723**  $0.290$ <br>0.300  $0.211$  $-2.362$ <br> $-2.243$ <br> $-2.107$  $1.775$  $-0.000$ 0.01657  $1.613$  $-0.000$  $-0.02648$ <br> $-0.02569$ <br> $-0.02485$ 0.188 0.01574 0.310<br>0.320<br>0.330<br>0.340 8.166  $1.461$ <br> $1.319$  $-0.000$ 0.01475  $\frac{0.146}{0.127}$  $-1.957$ <br> $-1.798$  $0.209$  $-0.000$ 8.81369  $-0.02396$ <br>  $-0.02301$ <br>  $-0.02201$ <br>  $-0.02201$ <br>  $-0.02096$  $1.187$ <br> $1.867$ 0.196  $-0.000$ 0.01260  $9.118$  $-1.633$ **0.183**  $-0.000$ 0.01141 0.350<br>0.360  $-1.467$ <br> $-1.305$  $-0.000$ <br> $-0.000$  $0.959$ 0.094 0.168<br>0.153 0.01031 8.080 0.862 0.00917 0.370<br>0.380<br>0.390<br>0.400  $-1.149$  $0.068$  $\frac{0.138}{0.122}$  $-0.000$ 0.776  $-0.01986$ 0.00797  $-0.01874$ <br> $-0.01759$ 8.057  $-1.003$  $-0.000$ 0.00701 0.701  $-0.271$ <br> $-0.754$  $0.635$ <br>0.578<br>0.529 8.848  $0.107$  $-0.000$ 8.00617  $-0.000$ <br> $-0.000$ 0.040 0.091  $-0.01644$ 0.00535  $-0.655$ <br> $-0.574$ <br> $-0.510$ 0.076 8.410 0.033  $-0.01525$ <br> $-0.01393$ 0.00454  $0.420$ 0.027  $0.061$  $-0.000$ 0.486 0.00378 0.430 0.021 0.047  $-0.000$  $0.448$  $-0.01250$ 0.00356 0.440 0.035<br>0.025<br>0.017 0.016  $-0.463$  $-0.000$  $0.414$ 0.00309  $-0.01097$  $-0.000$ <br> $-0.000$ 0.383<br>0.354 0.450  $0.012$  $-0.429$  $-0.00937$ 0.00356  $-0.407$ <br> $-0.391$ 0.460  $0.008$  $-0.00775$ <br> $-0.00619$ 8.00356 0.470  $0.004$ 0.326<br>0.300<br>0.300<br>0.300 0.010  $-9.900$ 0.00126 3.480  $0.222$  $0.000$  $-0.000$ <br> $-0.000$  $-3.30575$ <br> $-0.00575$ 2.236  $-0.00474$ <br> $-0.00197$ <br>0.00000  $0.490$ <br> $0.500$ 0.000  $C.000$ 2.021 0.000 **0.000**  $-0.000$  $0.203$  $-0.00535$

ł

ţ

I۱

lı.

4

 $\omega$  $\mathcal{S}$ 

203

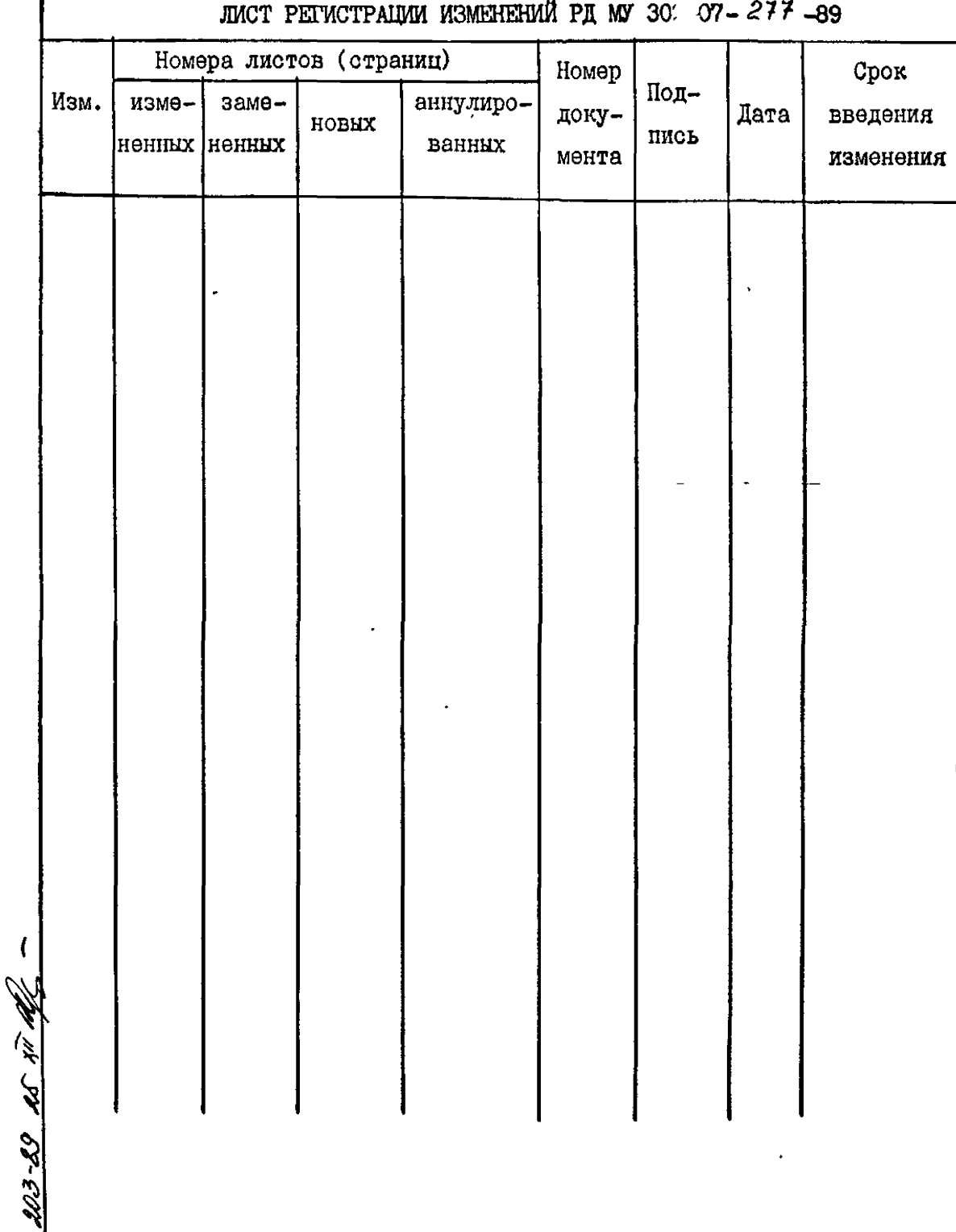

# 

ł,